#### Ответьте на вопросы

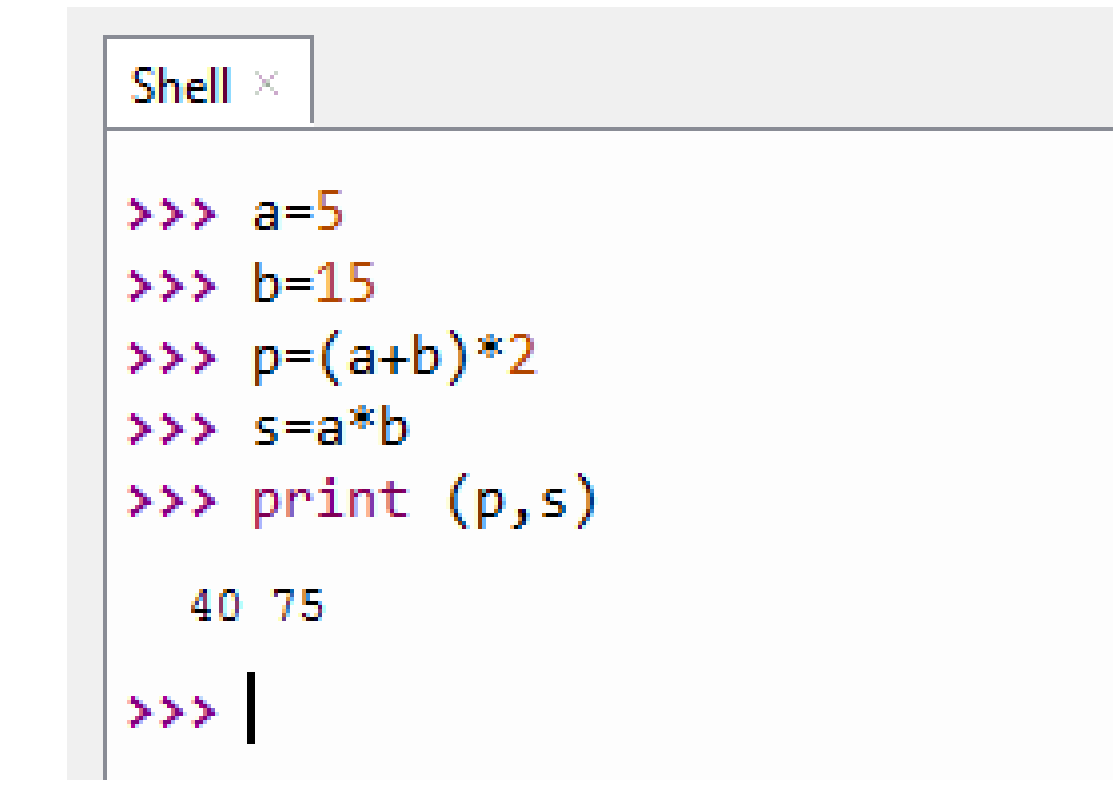

- что вычисляет данная программа?
- что такое p?
- что такое s?

Данная программа вычисляет периметр (p) и площадь (s) прямоугольника по его сторонам (a,b)

```
Shell \times333 a=533 > b = 15>>> p=(a+b)*2\gg s=a*b
\gg print (p,s)40 75
\rightarrow \rightarrow
```
#### Ответьте на вопросы

#### Ответьте на вопросы

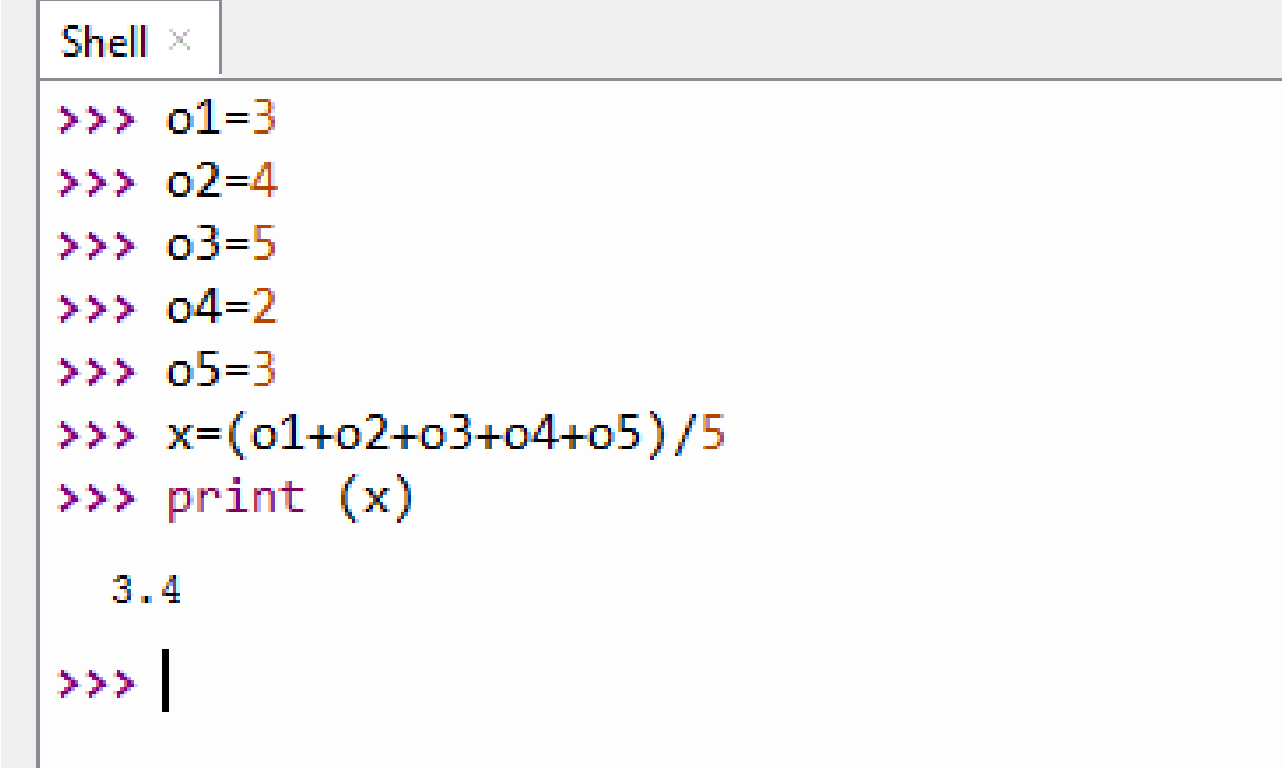

- что вычисляет данная программа?
- что такое x?

#### Ответьте на вопросы

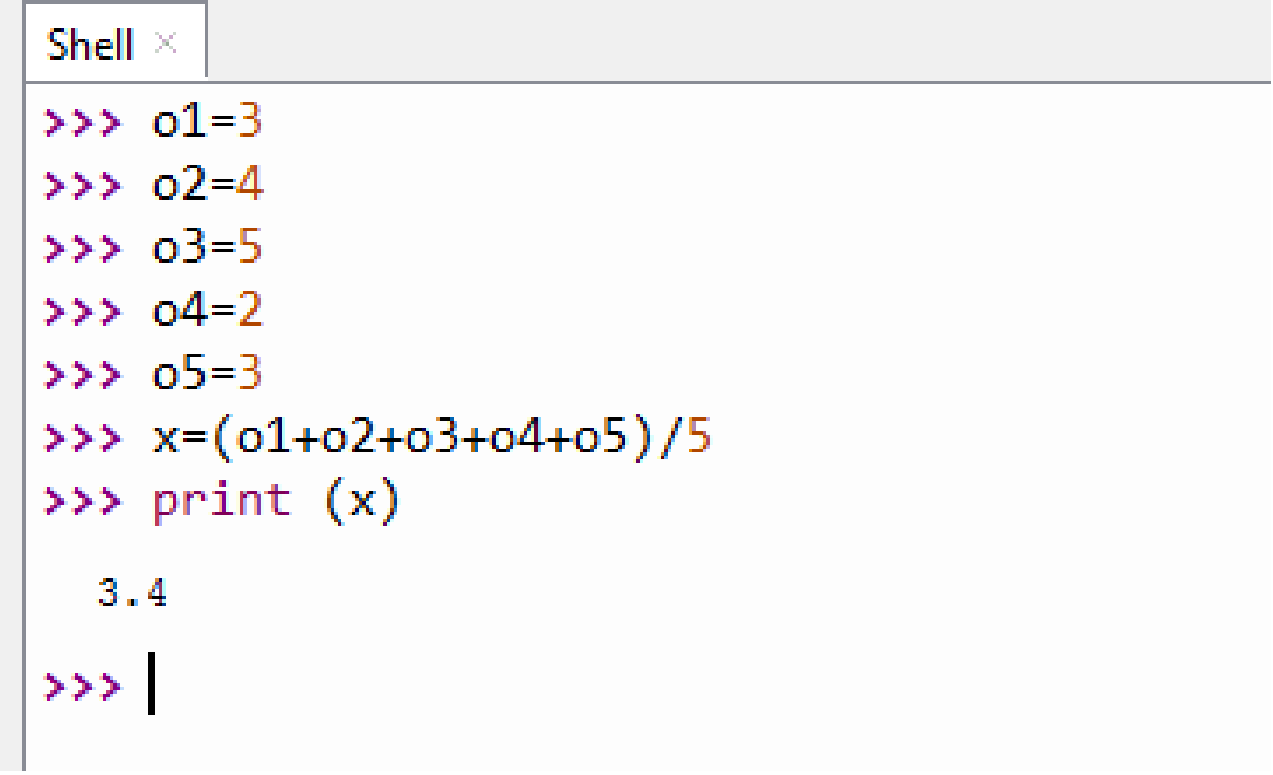

Данная программа находит среднюю оценку (x) из 5 оценок (o1,o2,o3,o4,o5)

**Разработка линейных программ**

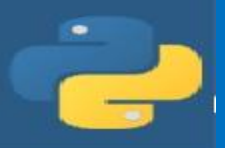

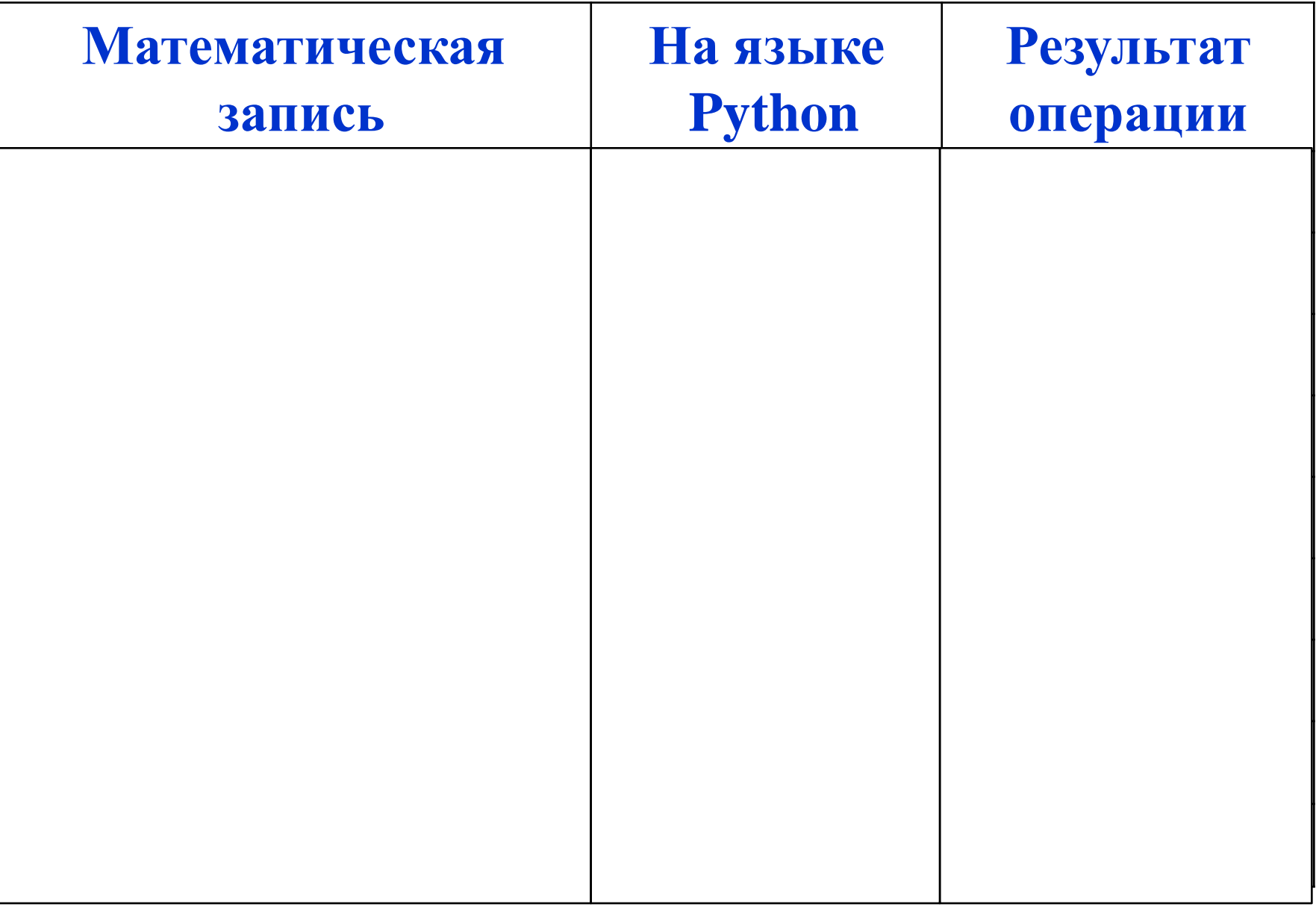

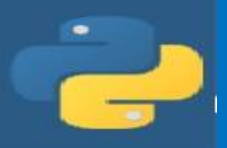

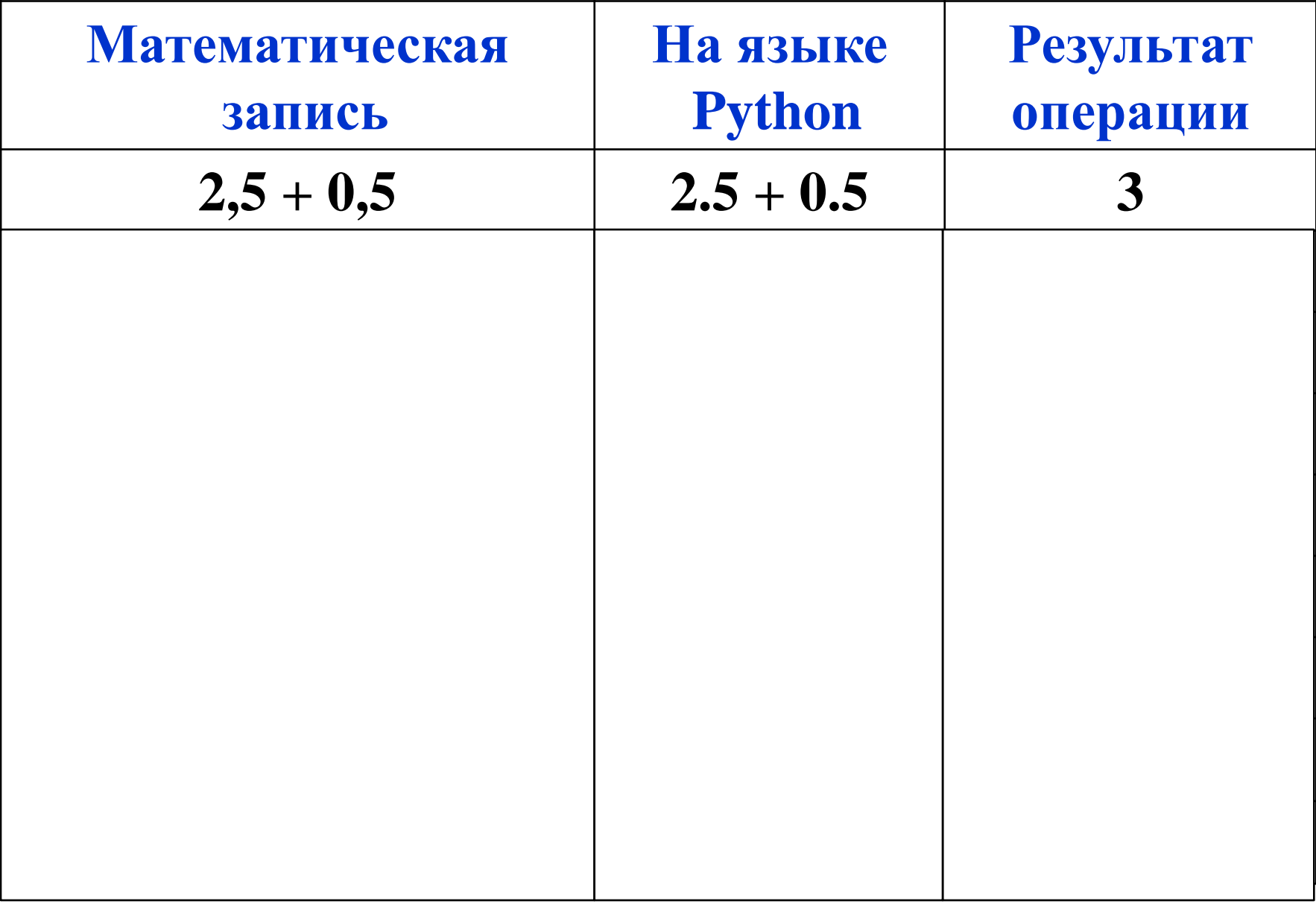

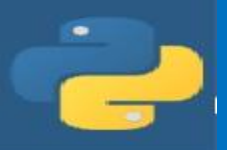

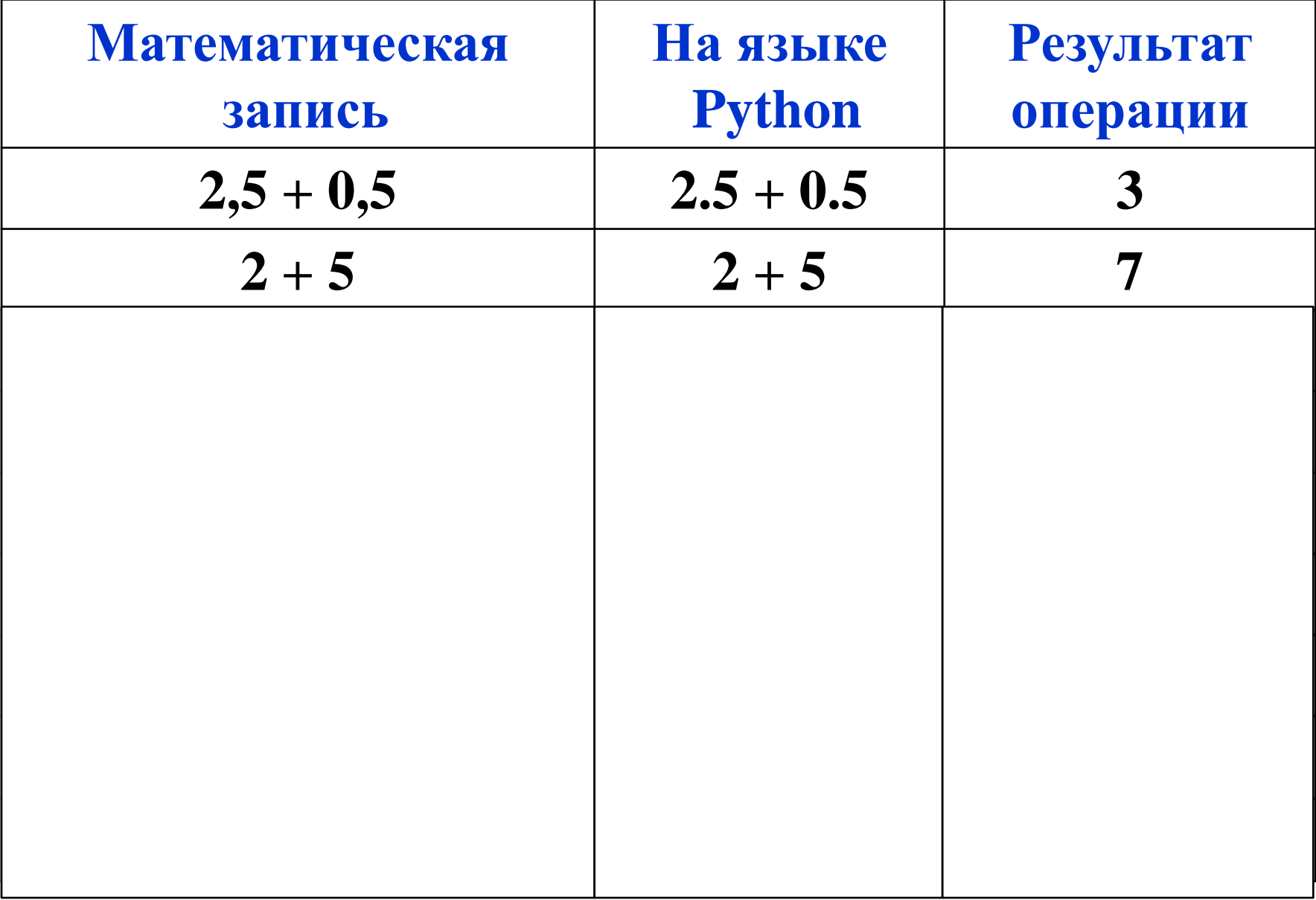

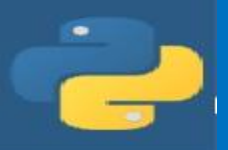

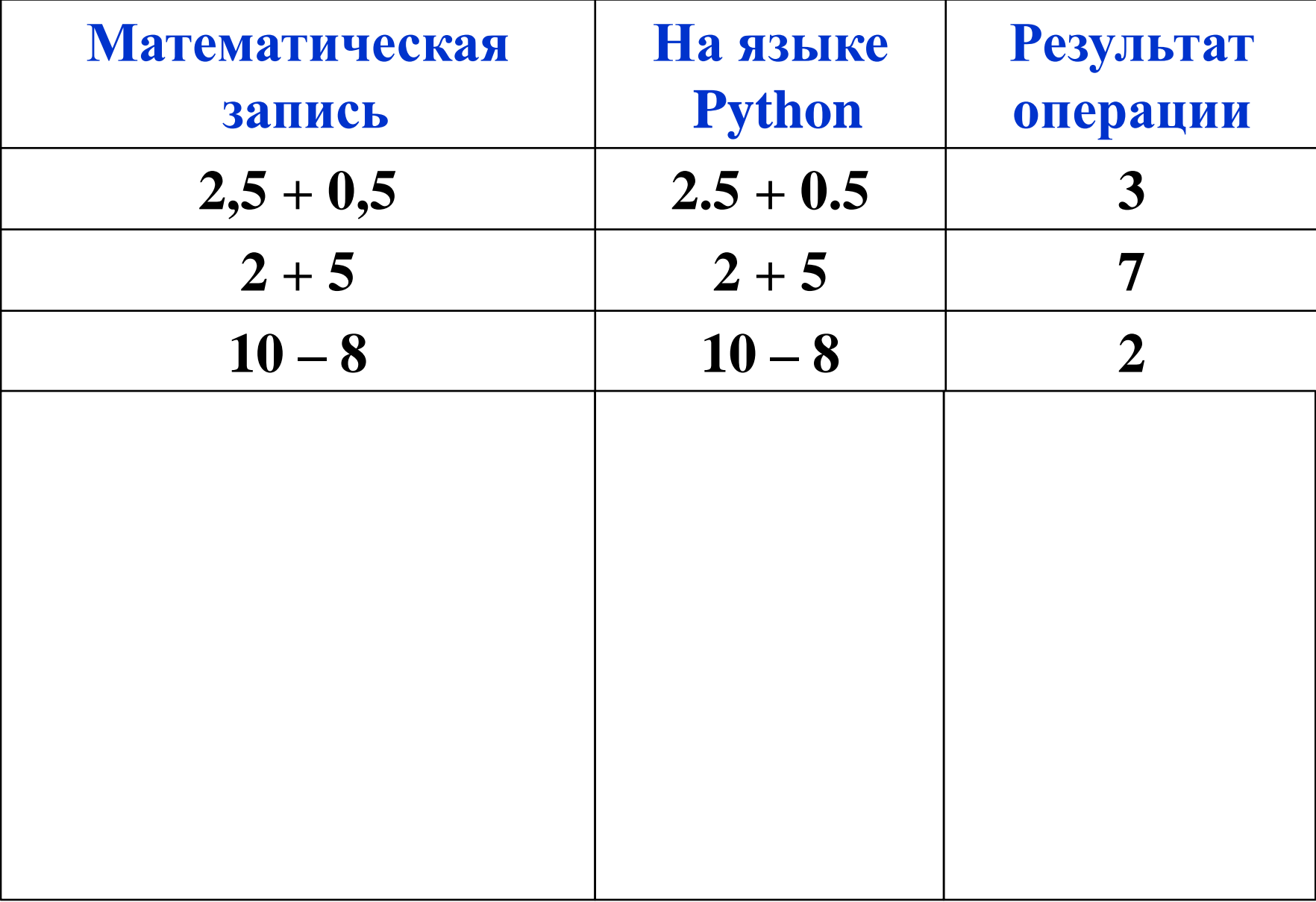

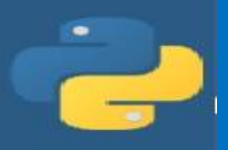

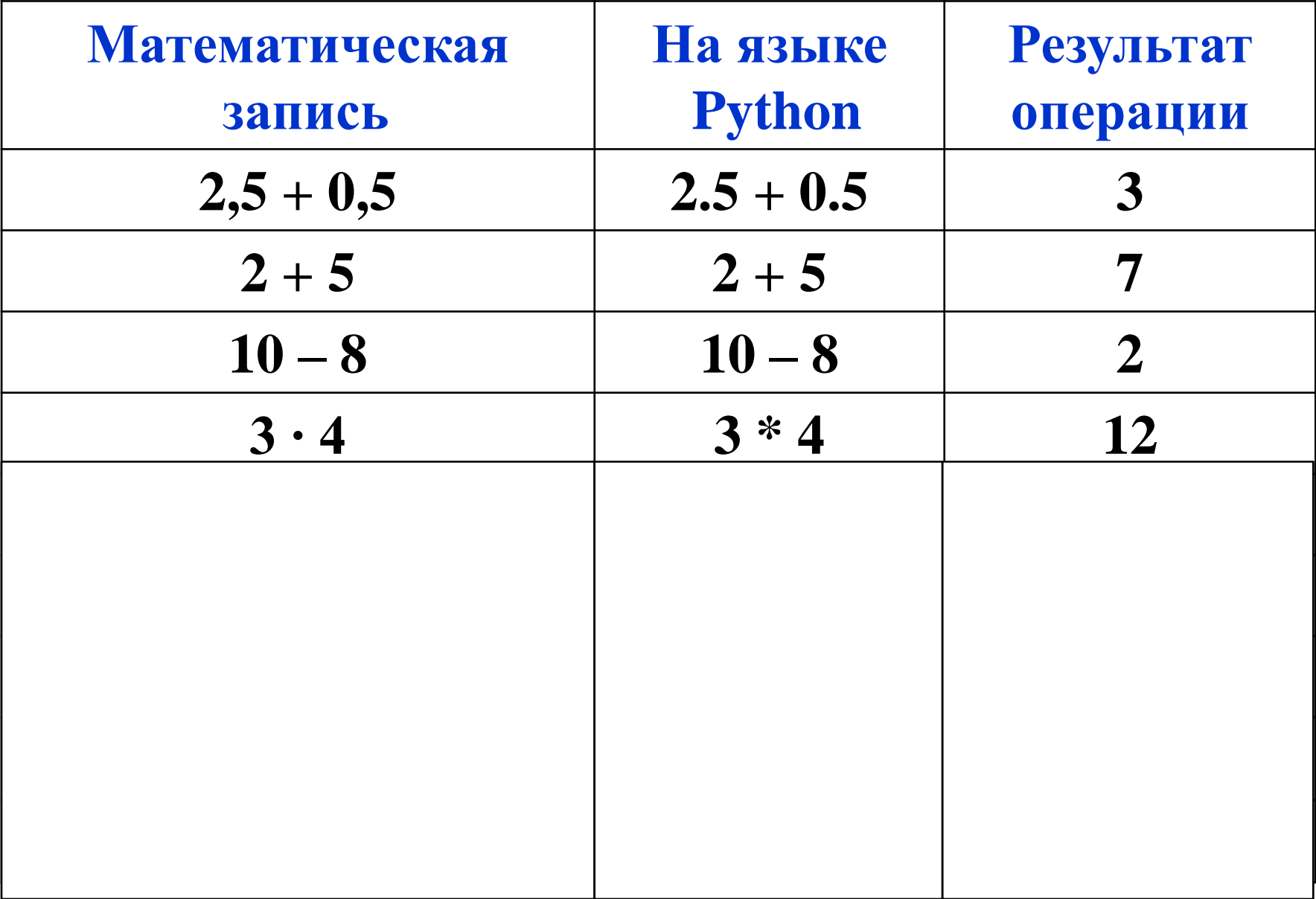

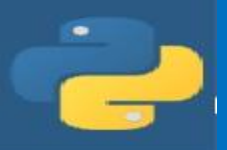

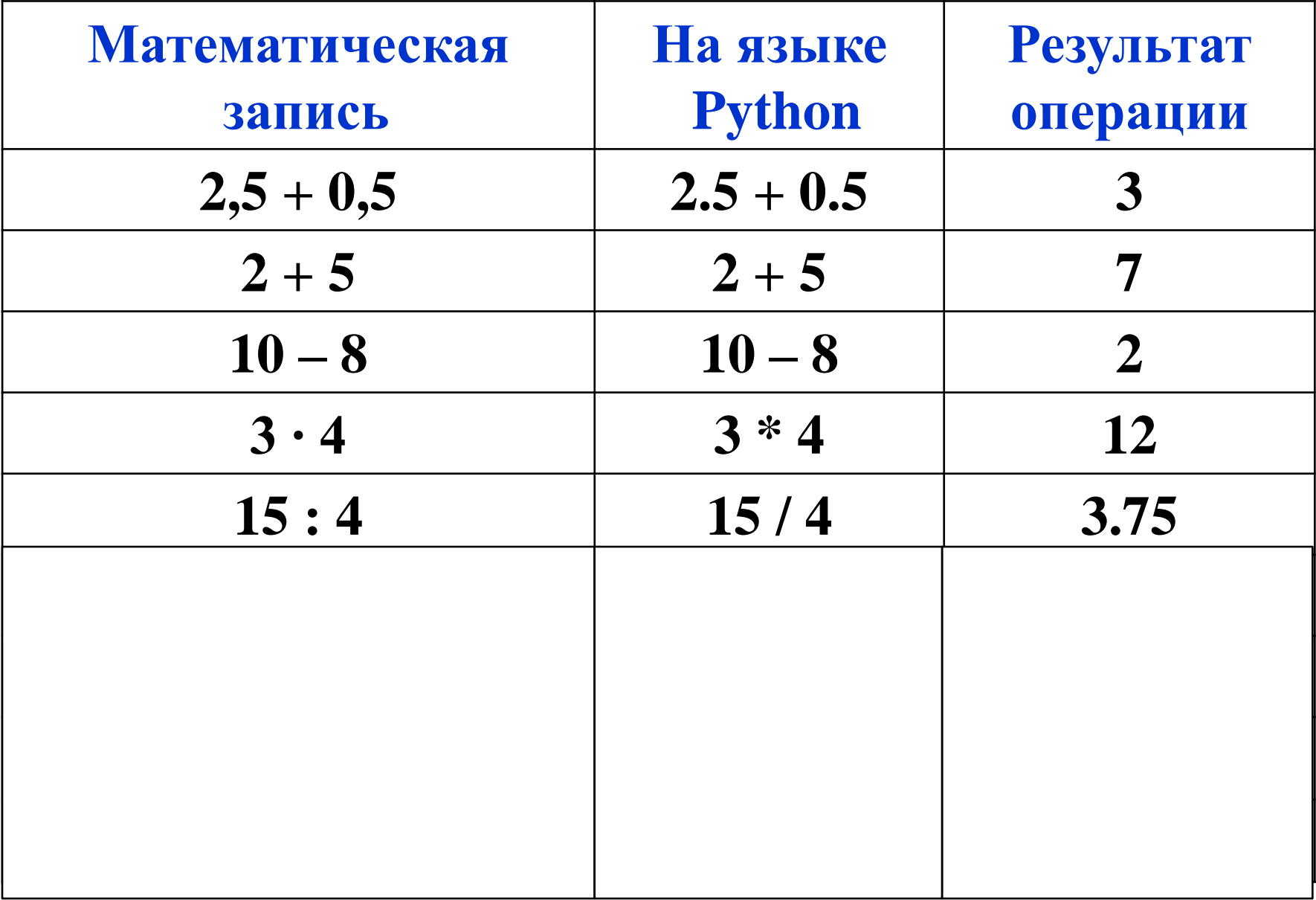

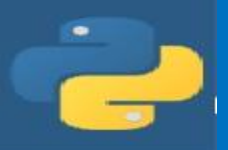

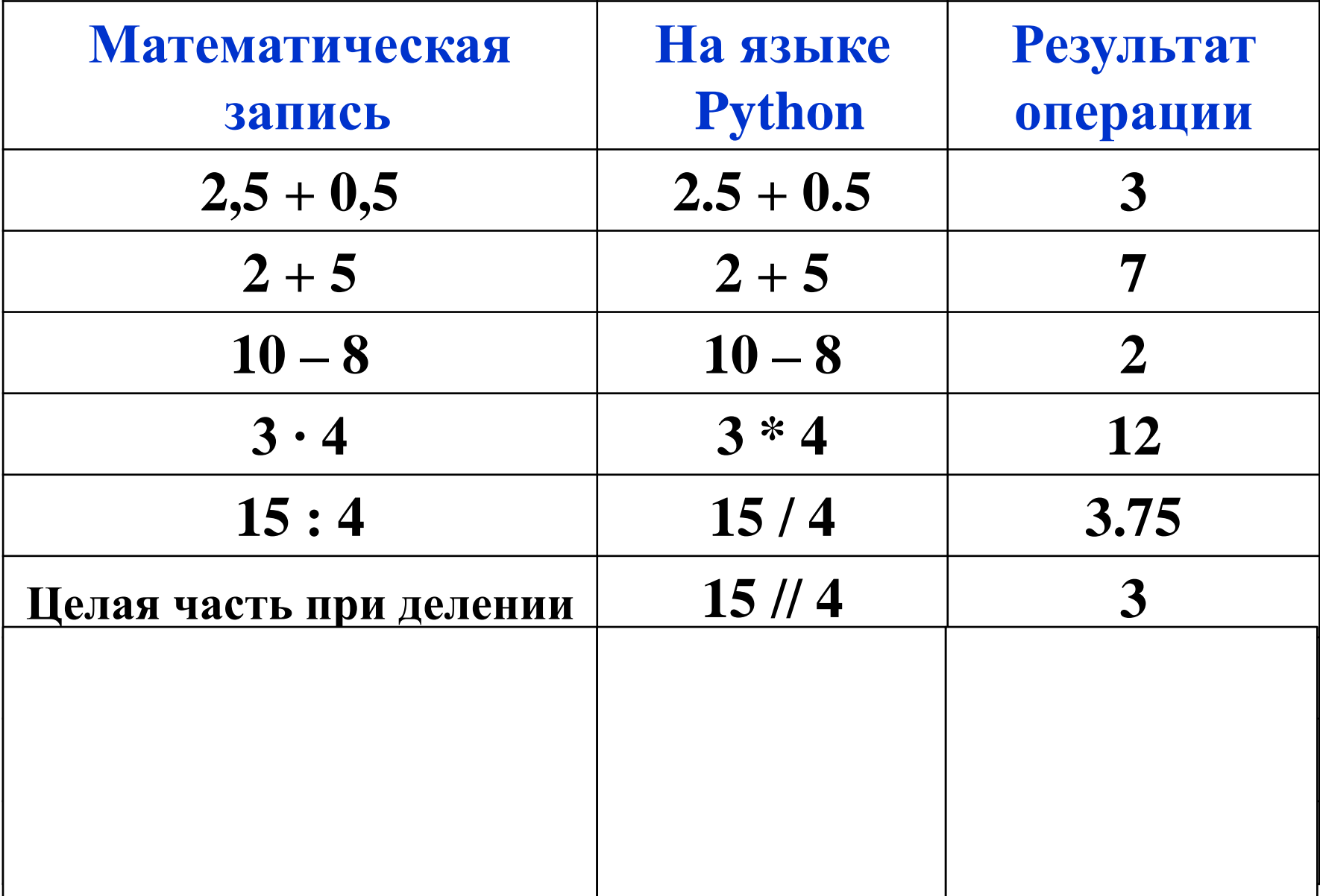

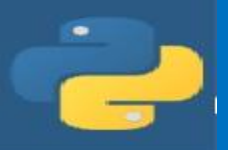

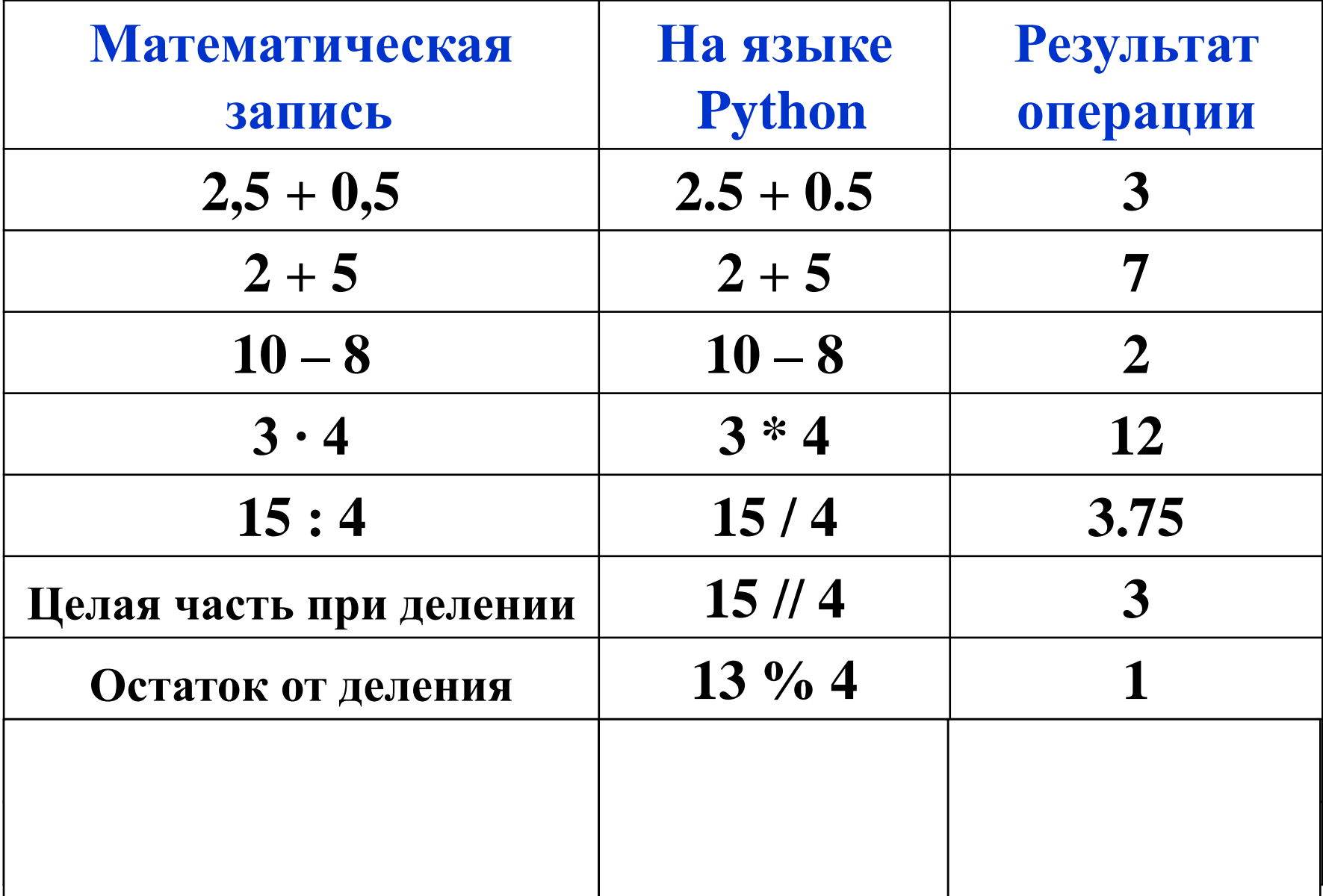

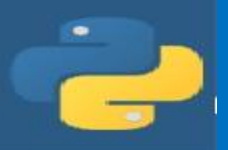

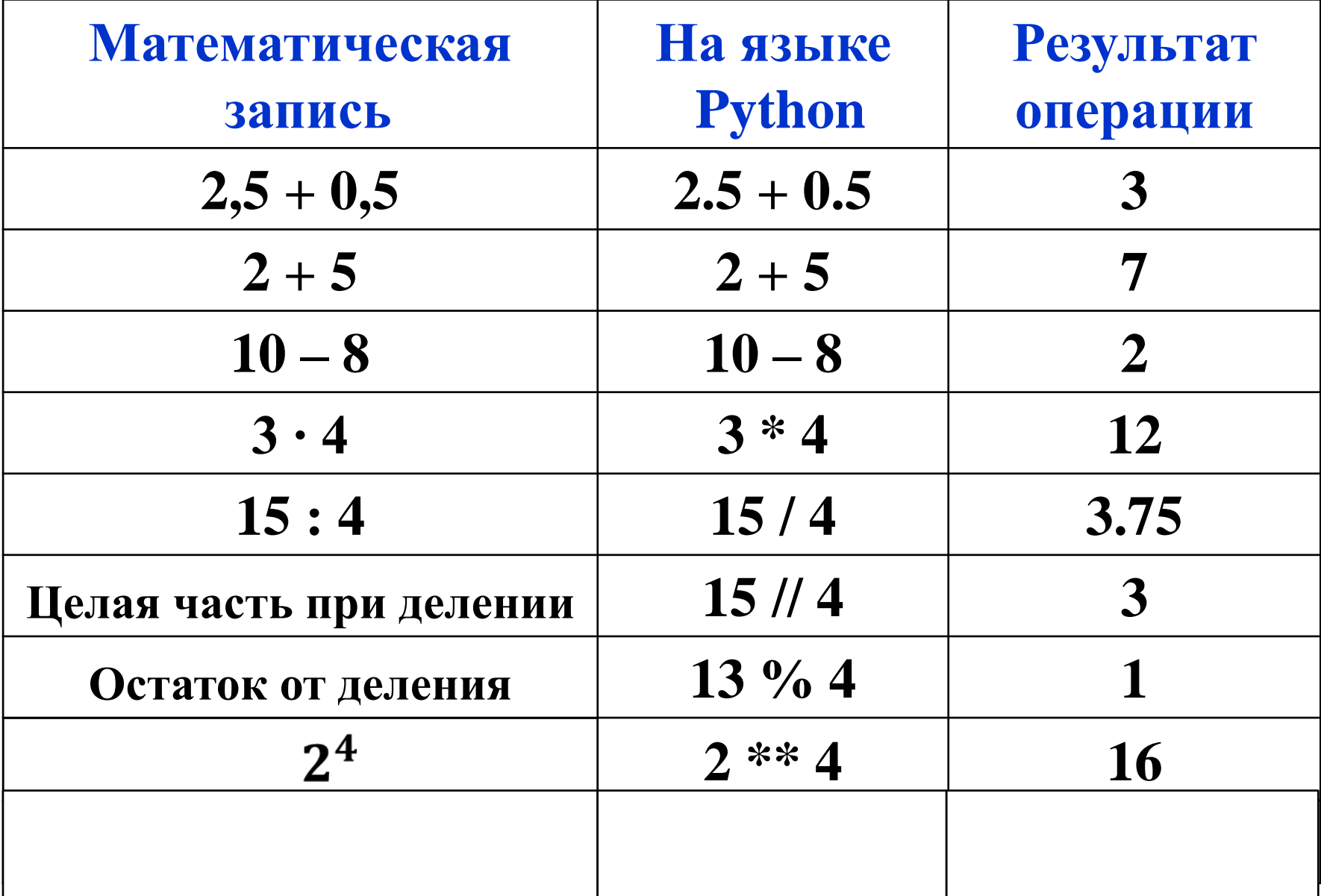

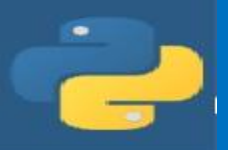

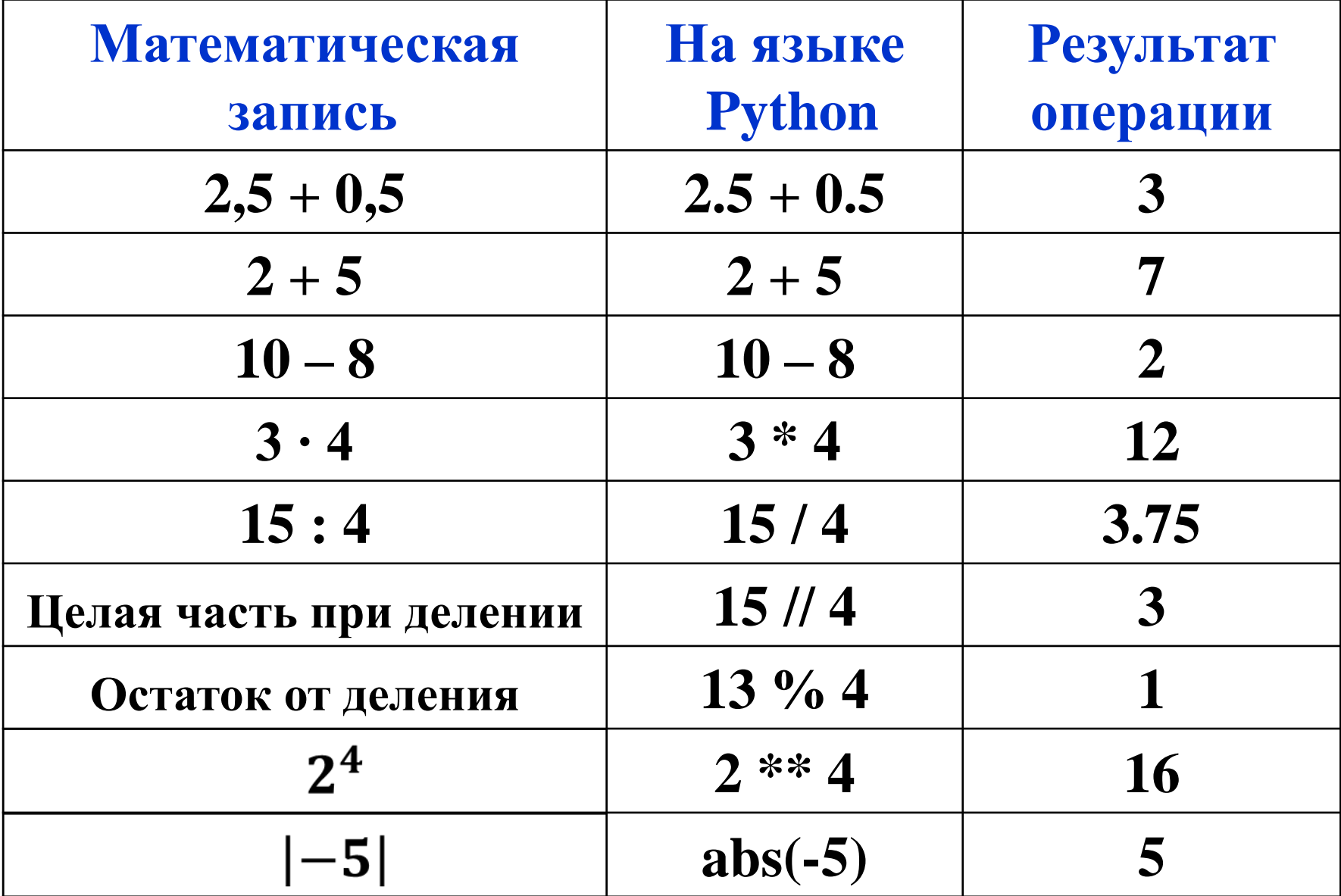

?????

### В языке Питон нет операции вычисления корней. Как же можно вычислить  $\sqrt{36}$ ?

?????

В языке Питон нет операции вычисления корней. Как же можно вычислить  $\sqrt{36}$ ?

Вычисление квадратного корня можно заменить операцией возведения в степень 1/2

 **36 \*\* (1/2**) или **36 \*\* 0.5**

>>>  $x=36***(1/2)$  $\gg$  print(x)  $6.0$ 

 $\rightarrow \rightarrow x=36**0.5$  $\gg$  print(x)  $6.0$ 

# Задание 1

#### Запишите выражение для вычисления на компьютере

$$
x = \frac{(2.5 + 3.35) \cdot \sqrt{64}}{2^5 + |-5|}
$$

## Решение

Запишите выражение для вычисления на компьютере

$$
x = \frac{(2.5 + 3.35) \cdot \sqrt{64}}{2^5 + |-5|}
$$

 $x = ((2.5 + 3.35) * 64 * * 0.5)/(2 * * 5 + abs(-5))$ 

# Вычисление на ПК

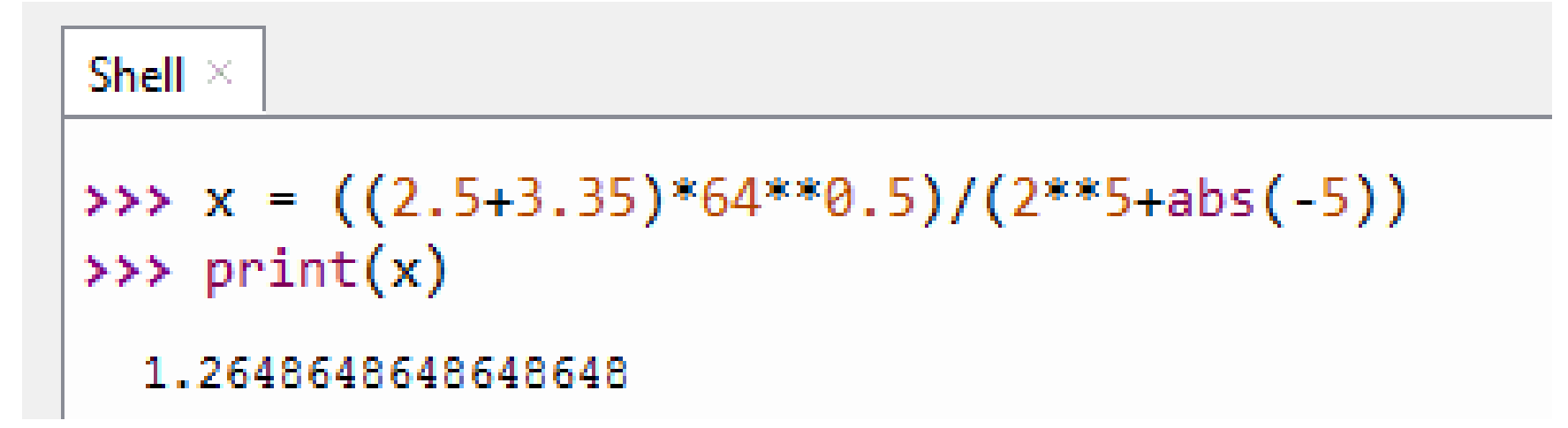

- Весь числитель и весь знаменатель взяты в скобки
- Операцию возведения в степень можно в скобки не брать, она главнее операции умножения

### Задание 2 (самостоятельно)

#### Запишите выражение для вычисления на ПК

$$
x = \frac{-b + \sqrt{b^2 - 4ac}}{2a}
$$

# Решение

#### Запишите выражение для вычисления на ПК

$$
x = \frac{-b + \sqrt{b^2 - 4ac}}{2a}
$$

$$
\mathbf{x} = (-b + (b^{**}2 - 4^*a^*c)^{**}0.5)/(2^*a)
$$

Вычисление на ПК (самостоятельно)

Вычислите значение выражения на ПК если **a = 3, b = 4, c = -20**

Вычисление на ПК (самостоятельно)

Вычислите значение выражения на ПК если **a = 3, b = 4, c = -20**

# **Задание на дом**

по тетради